### Bureautique

# **Se perfectionner à l'utilisation du logiciel AutoCAD (niv 3)**

### **Objectifs**

- Savoir créer des bibliothèques de symboles ou blocs
- Créer et utiliser les palettes d'outils
- Créer et modifier des styles de texte et cotation
- Maîtriser la mise en page et l'impression

### **Contenu de la formation**

#### **Fonctions avancées utilitaires**

- Commandes Point, diviser et Mesurer
- Revision Cloud (Nuages de révision)
- Wipeout (Nettoyer)
- Dessin en isométrie

#### **Autres fonctions d'aides au dessin**

■ Le repérage automatique par accrochage, le repérage polaire

#### **Gestion du dessin par les propriétés des objets**

- Modifier la propriété calque par la palette des propriétés
- Modifier des cotes à l'aide de la palette des propriétés
- Modifier différentes propriétés d'un objet
- Copier des propriétés d'un objet dans d'autres objets

#### **Fonctions avancées pour l'annotation du dessin**

- Hachurer des zones par un motif déjà présent dans le dessin
- Modifier des hachures ou un remplissage
- Modifier le texte avec la palette des propriétés
- Déplacer et étirer un texte créé par Mtext
- Vérifier et corriger l'orthographe du texte

#### **Création et utilisation avancées des blocs**

- Création d'un bloc
- Création d'une bibliothèque de blocs
- Comment insérer un fichier dessin en tant que bloc
- Comment utiliser AutoCAD DesignCenter pour insérer des blocs
- Comment créer une palette d'outils personnalisés par nos blocs

#### **Création et modification de style de texte et de cotation**

■ Créer, modifier un style de texte, de cotation

#### **Mise en page et impression plus en détails**

- Enregistrement de paramètres d'impression
- Insertion de cartouche
- Création des fenêtres (Viewports)
- Mise à l'échelle de tracé
- Copie de présentations et gestion de calques
- Création de fenêtres non rectangulaires
- Copier des présentations (layouts) d'autres fichiers dessins
- Cotation dans les modèles
- Les styles d'impression

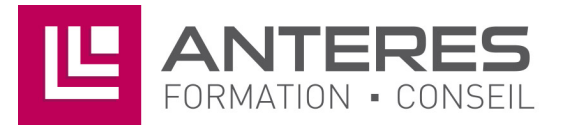

### **Infos pratiques**

#### Public

Tout utilisateur du logiciel AutoCAD ou AutoCAD LT qui désire se perfectionner. Prérequis : maîtriser et pratiquer régulièrement l'environnement Windows, avoir suivi le niveau 2, maîtriser la langue française

#### Durée

2 jours

#### Dates

du 12-01-2023 au 13-01-2023 du 4-04-2023 au 5-04-2023 du 20-07-2023 au 21-07-2023 du 4-12-2023 au 5-12-2023

Tarif intra-entreprise

Nous consulter

## **Compétences clés acquises**

- Créer des styles de texte et cotation
- Maîtriser la mise en page et l'impression

### **Moyens pédagogiques**

- Exercices et cas pratiques
- Téléchargement des exercices, cas pratiques et tableaux types via notre espace documentaire
- Support de formation des éditions ENI ou Educatic
- Poste informatique individuel

17 Impasse Mireille - 13600 La Ciotat Tél: 04 42 08 12 53 - Fax: 09 81 40 72 02 contact@anteres.fr - www.anteres.fr Siret: 50483067000015 - NDA: 93131298613